# **Joker.com FAQ**

# **Table of Content**

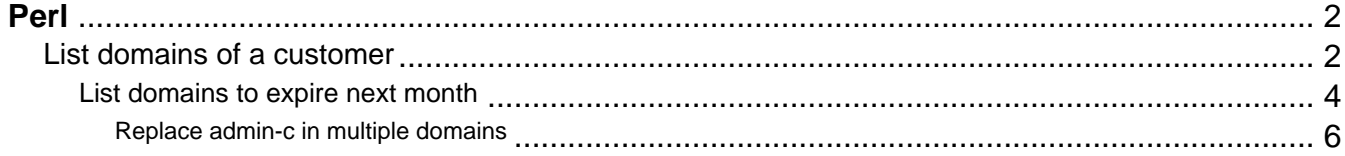

### **List domains of a customer**

```
#!/usr/bin/perl
use LWP::UserAgent;
use Data::Dumper;
my $dmapiURL = "https://dmapi.joker.com/request";
my $ua = LWP::UserAgent-> new;
my $req = HTTP::Request->
new(GET => $dmapiURL.'/login?username='.shift().'&password='.shift());
my $res = $ua-> request($req);
unless ($res-> is_success) {
print "Failed: ", $res-> status_line, "n";
exit -1;
}
my $auth=$res-> as_string;
my $output;
if (Sauth = \sim /Author-Sid:s^*(w+)/ms) {
$req=HTTP::Request-> new(GET => $dmapiURL.'/query-domain-list?auth-sid='.$1);
$res = $ua->request($req);if ($res-> is {}success) {
$output=$res-> content;
}
 else{
print "Failed: ", $res-> status_line, "n";
exit -2;
}
}
else {
print "Failed: Got no auth-id from DMAPI:n";
print $res-> content;
exit -3;
}
my @lines=split ("n",$output);
my $month=now + ("2M");
```
my %list;

```
my $p=0;
for my $line(@lines) {
#Skip first line
next unless $p or $line =~ /^s*$/;
unless ($p) { $p=1; next};
my ($fqdn,$exp)=split ("[ t]+",$line);
$list{$fqdn}=$exp;
}
```

```
for (sort keys %list) {
print "$_n";
}
```
Keywords: DMAPI, examples, code, perl

Last update: 2016-01-13 16:59

# **Perl List domains to expire next month**

#### <span id="page-3-0"></span>**Needs:**

Class::Date and Date::Parse from CPAN!

```
#!/usr/bin/perl
```

```
use LWP::UserAgent;
use Data::Dumper;
use Class::Date qw(:errors date localdate gmdate now -DateParse);
my $dmapiURL = "https://dmapi.joker.com/request";
my $ua = LWP::UserAgent-> new;
my $req = HTTP::Request->
new(GET => $dmapiURL. '/login?username='.shift().'&password='.shift());
my Sres = Sua - z request(Sreq);
unless ($res-> is_success) {
print "Failed: ", $res-> status_line, "n";
exit -1;
}
my $auth=$res-> as_string;
my $output;
if $auth = \sim /Auth-Sid:s^*(w+)/ms) {
$req=HTTP::Request-> new(GET => $dmapiURL. '/query-domain-list?auth-sid='.$1);
$res = $ua->request($rea):if ($res-> is {}success) {
$output=$res-> content;
}
else {
print "Failed: ", $res-> status_line, "n";
exit -2;
}
}
else {
print "Failed: Got no auth-id from DMAPI:n";
print $res-> content;
exit -3;
}
```

```
my @lines=split ("n",$output);
my $month=now + ("2M");
my %list;
my $p=0;
for my $line(@lines) {
#Skip first line
next unless $p or $line =~ /^s*$/;
unless ($p) { $p=1; next};
my ($fqdn,$exp)=split ("[ t]+",$line);
next unless localdate($exp) < $month;
$list{$fqdn}=$exp;
}
for ( map \{\$<sub>-</sub>>[0]\}sort {
a > [1] < \Rightarrow $b-> [1]
||
$a-> [2] cmp $b-> [2]
}
map {[$_, localdate $list{$_},$_]}
keys %list ) {
print "$_:".$list{$_}."n";
}
```
Keywords: list domains expire

Last update: 2012-09-27 15:45

# <span id="page-5-0"></span>**Perl Replace admin-c in multiple domains**

```
#
# replace admin-c in multiple domains
#
#!/usr/bin/perl
use LWP::UserAgent;
use Data::Dumper;
my $ua = LWP::UserAgent->new;
my $req = HTTP::Request->new(GET => 'https://dmapi.joker.com/request/l
ogin?username='.shift().'&password='.shift());
my $res = $ua->request($req);
#--Admin-C :
my %ADMIN = ( de =>'CODE-12345' , org => 'CORG-12345', com => 'CCOM-12
345', 'eu' => 'c12345' );
unless ($res->is_success) {
  print "Failed: ", $res->status_line, "\n";
  exit -1;
}
my $auth=$res->as_string;
my $output;
if ($auth =~ /Auth-Sid:\s*([a-z0-9]+)/m) {
Sauth = S1;} else {
 print "Failed: Got no auth-id from DMAPI:\n";
   print $res->content;
  exit -3;
}
while ( <DATA> ) {
   chomp;
  my $fqdn = $;
   ## for 3rd level domains this must be changed!
  my ( $sld, $tld ) = split ( /\backslash . / , $fqdn );
  my $admin = $ADMIN{ $tld };
$req=HTTP::Request->new(GET => 'https://dmapi.joker.com/request/domain-
modify?domain='.$fqdn.'&admin-c='.$admin.'&auth-sid='.$auth);
$res = $ua->request ($req); if ($res->is_success) {
$output=$res->content;
      print $output;
   } else {
      print "Failed: ", $res->status_line, "\n";
     exit -2i }
                              Page 6 / 8
```
**(c) 2023 Joker.com <webmaster@joker.com> | 2023-08-01 16:26**

}  $\_$ DATA domain1.de domain2.eu domain3.org domain4.com END

Keywords: DMAPI, examples, code, perl

Last update: 2016-01-13 16:59